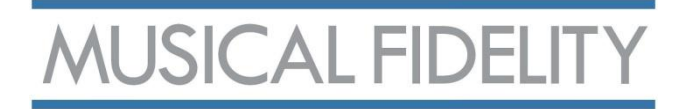

# Bedienungsanleitung

# M3xDAC

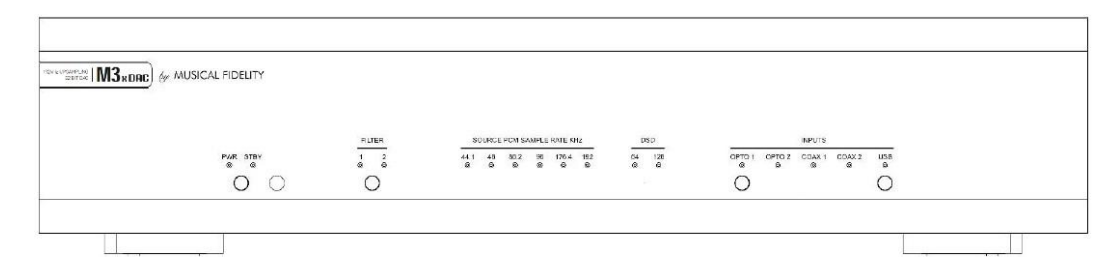

# Sehr geehrter Hifi-Freund,

vielen Dank, dass Sie sich für ein Gerät aus dem Hause MUSICAL FIDELITY entschieden haben. Nehmen Sie sich ein paar Minuten Zeit für diese Bedienungsanleitung. Nach deren Lektüre wird es für Sie ein Leichtes sein, die vielfältigen Funktionen des M3xDAC perfekt nutzen zu können.

Mit dem M3xDAC bringen Sie Ihr digitales Setup auf den aktuellsten Stand der Technik. Egal ob als Aufwertung Ihres geliebten CD-Laufwerk-Klassikers oder zur perfekten Wiedergabe hochauflösender Musikdienste: jede einzelne 0 oder 1, die im M3xDAC ankommt, bekommt die bestmögliche Wandlung zu emotionalem Musikgenuss.

## Die Merkmale.

- 5 digitale Eingänge: 2x Toslink S/P-Diff, 2x Coax S/P-Diff, 1x USB-B
- High-Resolution bis 32 Bit / 192 kHz oder DSD 256
- Roon-tested (in Prüfung\*)
- symmetrische (XLR) und asymmetrische (RCA) Analogausgänge
- 4 Digitalfilter schaltbar
- elegantes und solides Gehäuse

Bei sachgemäßer Bedienung und Pflege wird Sie dieses Gerät viele Jahre lang mit feinsten Klängen verzaubern.

Wir wünschen Ihnen viele wunderbare musikalische Momente mit MUSICAL FIDELITY.

**REICHMANN** AudioSysteme

KONZENTRATION AUF DAS WESENTLICHE.

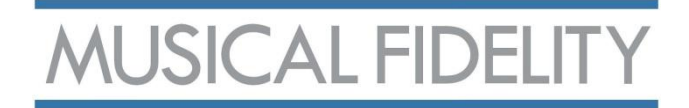

## Aufstellung des Gerätes und Vorsichtsmaßnahmen.

# Achten Sie vor der Inbetriebnahme des Gerätes auf die korrekte Spannung entsprechend der Stromversorgung Ihres Landes.

# Grundlegende Sicherheitshinweise: GEFAHR !

Da das Gerät mit elektrischem Strom betrieben wird, ist es wichtig, folgende Sicherheitshinweise zu beachten:

- Gerät nicht mit nassen bzw. feuchten Händen berühren.
- Den Netzstecker nicht mit feuchten Händen berühren.
- Den Netzstecker immer am Stecker selbst aus der Steckdose ziehen. Niemals am Kabel ziehen.
- Bei Defekten des Gerätes wenden Sie sich bitte an Ihren Händler oder den deutschen MUSICAL FIDELITY Vertrieb, Fa. REICHMANN AudioSysteme.
- Zur Umpositionierung des Gerätes nicht am Netzanschlusskabel ziehen.
- Netz-Verlängerungen oder Mehrfachsteckdosenkaskaden vermeiden.

# Nehmen sie alle Audioverbindungen ausschließlich bei getrenntem Netz vor. Verlegen Sie alle zum Gerät führenden Kabel derart, dass sie nicht gequetscht werden, Strom und Audiokabel sich möglichst nicht kreuzen und keine Stolperfallen entstehen.

# Positionieren Sie das Gerät auf einer waagerechten, stabilen Oberfläche. Vermeiden Sie möglichst direkte Sonneneinstrahlung. Trennen Sie das Gerät bei Wassereintritt sofort vom Netz und verbringen sie es zu einer autorisierten Fachwerkstatt.

# Im Inneren des Gerätes befinden sich keine vom Benutzer zu wechselnden oder zu wartenden Bauteile, öffnen Sie das Gehäuse des Gerätes daher nicht.

# Trennen Sie das Gerät bei Gewitter bzw. bei Blitzschlag vom Netz.

# Beachten Sie alle Warnungen auf der Rückseite des Produkts. Hinweis: Durch unbefugtes Öffnen des Geräts erlischt jeglicher Garantieanspruch.

# Entfernen Sie Staub oder Schmutz auf dem Gerät niemals mit chemischen Reinigern oder Polituren. Verwenden Sie ausschließlich weiche Tücher, z.B. Mikrofaser, zur Reinigung der Oberfläche des Gerätes. Ihr Fachhändler berät Sie gerne weitergehend zu diesem Thema.

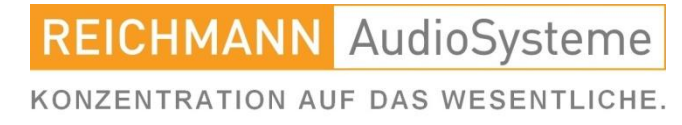

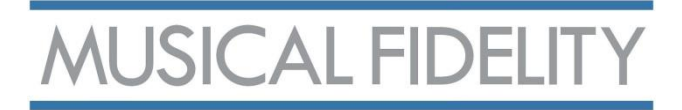

# Anschlüsse und Bedienelemente.

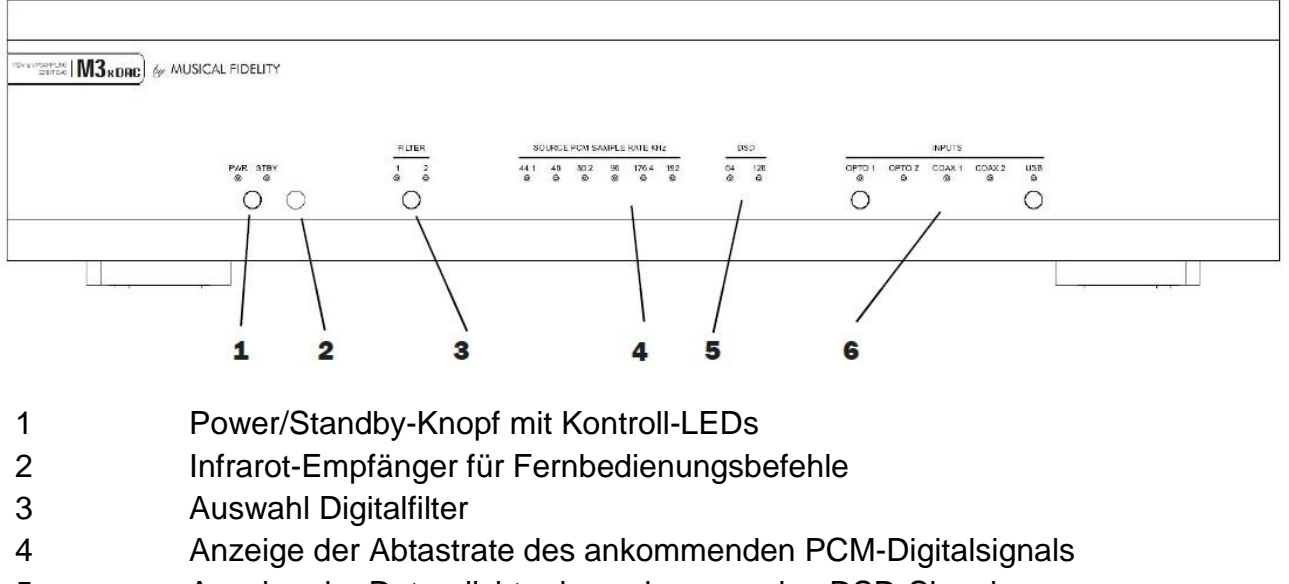

- Anzeige der Datendichte des ankommenden DSD-Signals
- Eingangswahl

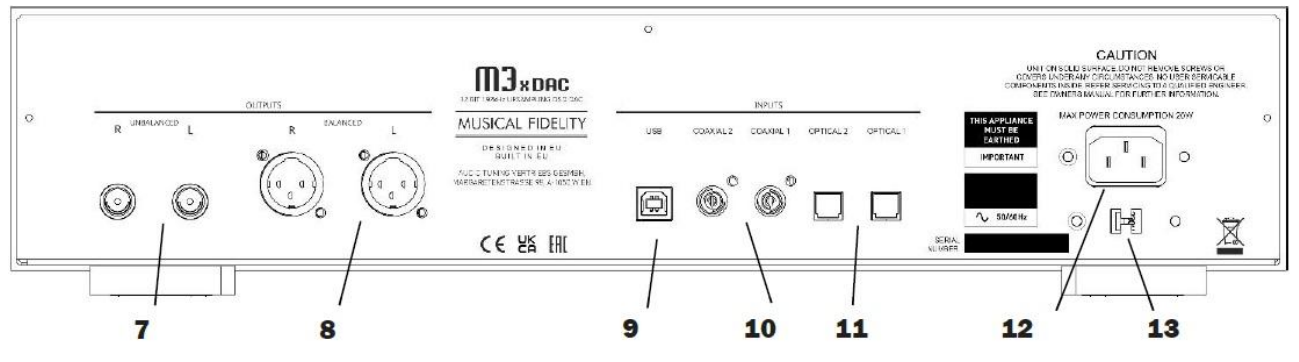

- Analogausgang RCA L/R asymmetrisch
- Analogausgang XLR L/R symmetrisch
- DSD/PCM USB-Eingang
- Digitaleingänge Coax RCA 1 & 2
- Digitaleingänge Opto Toslink 1 & 2
- 12 Netzeingang
- Netzspannungswahlschalter 115 / 230 V

**REICHMANN** AudioSysteme

KONZENTRATION AUF DAS WESENTLICHE.

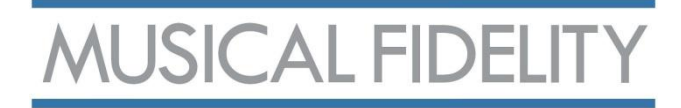

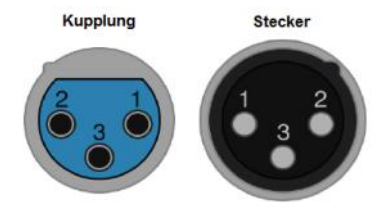

XLR Pinbelegung:

- 
- 1 Ground, 0V<br>2 positive Pola positive Polarität ("heiß" oder "+")
- 3 invertierte Polarität ("kalt" oder "-")

## Der Anschluss.

#### **Ausgänge**

Auf der Rückseite des Geräts befinden sich 2 analoge Audio-Ausgänge. Cinch/RCA (asymmetrisch) und XLR (symmetrisch). Diese sind separat gepuffert und können somit auch gleichzeitig benutzt werden.

#### **Optische und koaxiale Eingänge**

Alle optischen und koaxialen Eingänge akzeptieren PCM-Stereo-Datenströme bis 24 Bit / 192 kHz. Die Abtastrate der eingehenden Daten wird als Referenz auf den LEDs (4) auf der Vorderseite angezeigt.

**Hinweis:** Die Anzeige 4 zeigt die tatsächlich ankommende Abtastrate der digitalen Daten an. Einige PC-Wiedergabeprogramme (insbesondere bei nicht installiertem Treiber) verändern diese Abtastrate möglicherweise gegenüber der Originaldatei.

#### **USB**

Der USB-Eingang akzeptiert Datenströme bis zu 32 Bit / 192 kHz PCM und DSD 256.

Zum Anschließen des Geräts an den Computer ist ein hochwertiges USB 2.0-Kabel erforderlich. Der USB-Standard schreibt vor, dass dies 5 Meter lang oder kürzer sein sollte; wir empfehlen die kürzest mögliche Variante.

**Hinweis:** Ältere USB-Kabel sind oft schwer und sperrig und müssen gestützt werden, um Schäden an der USB-Buchse zu vermeiden. An dieser Steckbuchse verursachte physische Schäden werden nicht von Garantieleistungen abgedeckt.

Jedes Gerät, das dem USB Audio Class 2.0-Standard entspricht, wird mit dem M3xDAC funktionieren. MUSICAL FIDELITY kann jedoch keine Unterstützung für den Betrieb mit anderen als den unten aufgeführten Betriebssystemen bieten. CD, MP3, WAV, AAC/+, OGG, FLAC und alle anderen Audiodateitypen, die mit geeigneter Wiedergabesoftware abgespielt werden, können über den M3xDAC abgespielt werden.

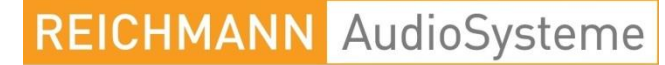

KONZENTRATION AUF DAS WESENTLICHE.

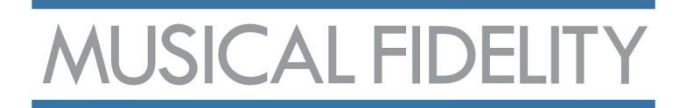

#### **USB (Fortsetzung)**

Für die Wiedergabe von nativem DSD unter Windows ist eine Treiberinstallation erforderlich.

• Linux-Kernel 2.6.33 oder höher (kein Treiber erforderlich)

• Apple OS X® 10.6.4 oder höher (kein Treiber erforderlich)

• Windows 10 Creators Edition oder höher (Treiber finden Sie im Bereich SUPPORT auf der Website von MUSICAL FIDELITY)

**Hinweis:** Der USB-Eingang verfügt über einen seriellen Hochgeschwindigkeits-Datenprozessor. Wir empfehlen, das Gerät als Einziges an einem USB-Bus anzuschließen. Die gemeinsame Nutzung desselben Busses mit anderen Geräten kann zu unerwünschten Artefakten wie Aussetzern oder vorübergehendem Signalverlust führen.

Dies umfasst insbesondere die Verwendung des Geräts an einem USB-Hub/Splitter, unabhängig davon, ob es dort weitere USB-Komponenten angeschlossen sind oder nicht. Eine direkte Verbindung zum Host-Computer über ein möglichst kurzes USB 2.0-Kabel wird dringend empfohlen.

#### **Stromnetz**

Nachdem Sie alle Verbindungen vorgenommen haben, verbinden Sie den M3xDAC mit dem Stromnetz.

**Hinweis:** Achten Sie darauf, dass der Netzspannungswahlschalter (13) auf den Wert eingestellt ist, der der Netzspannung Ihres Ortes entspricht. Weder MUSICAL FIDELITY noch der deutsche Vertrieb REICHMANN AudioSysteme übernehmen eine Haftung oder Gewährleistung bei Nichtbeachtung.

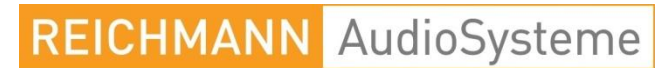

KONZENTRATION AUF DAS WESENTLICHE.

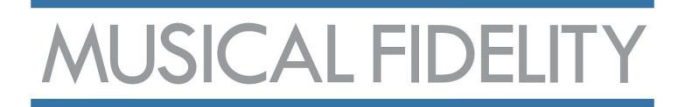

## Die Bedienung.

#### **Einschalten**

Nach Anschluss aller Verbindungen leuchtet die Standby-Kontrollleuchte orange. Um das Gerät einzuschalten, drücken Sie die Power-Taste (1) auf der Vorderseite des Geräts. Die blaue PWR-Anzeige leuchtet nun. Nach wenigen Sekunden gibt eine Verzögerungsschaltung die Funktionen frei und das Gerät ist betriebsbereit.

#### **Eingangsauswahl**

Der M3xDAC stellt insgesamt fünf Eingänge zur Verfügung. Diese sind Optical 1 und 2, Coaxial 1 und 2 sowie USB. Nach einer Trennung des M3xDAC vom Stromnetz ist standardmäßig der Eingang Optical 1 ausgewählt. Wenn der M3xDAC aus Standby heraus eingeschaltet wird, ist automatisch der zuletzt gewählte Eingang aktiv.

Auf der Frontplatte können Sie mit den Tasten ◄ und ► (6) durch die Eingänge blättern. Wenn Sie ► drücken, während der USB-Eingang aktiv ist, kehren Sie zu Optical 1 zurück. Während Sie sich auf Optical 1 befinden, bringt Sie die Taste ◄ wieder zum USB-Eingang. Die Fernbedienung verfügt über Direktzugriffstasten für jeden Eingang. Drücken Sie einfach die entsprechende Taste, um direkt zu diesem Eingang zu wechseln.

#### **Abtastrate**

Wenn am ausgewählten Eingang ein gültiges PCM-Signal empfangen wird, leuchtet eine der LEDs im Bereich 4, um Ihnen die eingehende Abtastrate anzuzeigen.

Wenn via USB ein gültiges DSD-Signal empfangen wird, leuchtet eine oder beide der LEDs im Bereich 5, um Ihnen die eingehende Datendichte anzuzeigen.

DSD 64 - LED links "64" leuchtet DSD 128 - LED rechts "128" leuchtet DSD 256 - beide LEDs leuchten

#### **Reclocking**

Reclocking synchronisiert automatisch digitale Audiosignale mit der Master Clock im M3xDAC. Diese Funktion ist für alle Eingänge immer aktiviert und gewährleistet jederzeit das beste Klangerlebnis.

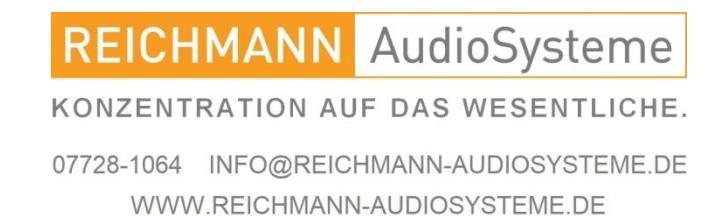

# *MUSICAL FIDELITY*

#### **Upsampling**

PCM-Signale via Coax oder Opto werden automatisch auf 24 Bit / 192 kHz upgesamplet.

PCM-Signale via USB werden automatisch auf 32 Bit / 192 kHz upgesamplet.

DSD-Signale werden nativ gewandelt.

## **Digitalfilter**

## **PCM**

Filter 1:

Digital sharp roll-off filter – Die Grenzfrequenz beginnt bei etwa 0,45 x fs (was dem 0,45 fachen der Abtastrate entspricht) und das Sperrband liegt bei 0,54 x fs bei -98 dB (was bedeutet, dass dieser Filter bei halber Abtastrate das Signal um 96 dB reduziert). Vollständigster Frequenzgang, vermeidet Aliasing und sorgt für klare, saubere Höhen.

## Filter 2:

Digital slow roll-off filter – Die Grenzfrequenz beginnt bei etwa 0,21 x fs und Sperrband bei 0,73 x fs bei -80 dB (dieser Filter arbeitet bei etwa 75 % der Abtastrate und reduziert das Signal um 80 dB). Weniger Vor- und Nachschwinger- als beim Sharp-Roll-Off-Filter, was zu einer präziseren und genaueren Wiedergabe von Klangdetails führt, bei leicht fallendem Frequenzgang.

#### **DSD-Filter**

Filter 1: Analog FIR-3 (ungerade, symmetrisch) - Grenzfrequenz bei 85kHz.

Filter 2:

2. Analog FIR-1 (gerade, symmetrisch) - Grenzfrequenz bei 185kHz.

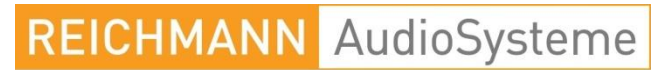

KONZENTRATION AUF DAS WESENTLICHE.

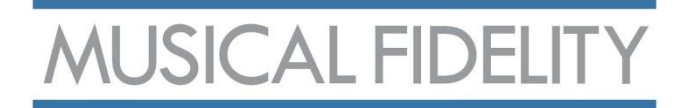

## Der Fernbedienungsgeber.

CD

**INTRO** 

PROGRAM

TIME

DISPLAY

AUX1/HT

COAX1

REPEAT

**CD PLAYER** 

VOLUME **AMPLIFIER** PHONO

BAI

**USB** 

**USB** 

AUX2

COAX2

**xDAC** 

OPTICAL 1 OPTICAL 2

UPSAMPLE FILTER

SHUFFLE

AMF

**STOP** 

PLAY

**TUNER** 

MUTE

**STBY** 

VOLUME

Mit der mitgelieferten Fernbedienung können Funktionen dieses und anderer Geräte der M3-, M5- und M6-Reihe von MUSICAL FIDELITY bedient werden.

Die Fernbedienungstasten sind in 3 verschiedene Bereiche unterteilt.

Die drei Reihen grauer Tasten unten werden zur Steuerung des M3xDAC verwendet und sind unten detailliert beschrieben.

Die blauen Tasten steuern einen Verstärker wie den M6si. Weitere Informationen finden Sie im Handbuch des Verstärkers.

Die grauen Tasten im oberen Bereich steuern einen CD-Player wie den M6sCD. Weitere Informationen finden Sie in der Bedienungsanleitung des CD-Players.

- OPTICAL 1 wählt den OPTICAL-Eingang 1
- OPTICAL 2 wählt den OPTICAL-Eingang 2
- COAX 1 wählt den COAXIAL-Eingang
- COAX 2 wählt den COAXIAL-Eingang
- USB wählt den USB-Eingang

- STBY schaltet den M3xDAC zwischen Standby und Betrieb um

- FILTER wählt Digitalfilter

Da die Fernbedienung einen unsichtbaren Infrarotlichtstrahl aussendet, richten Sie diese ohne Sichtbehinderung auf das Empfängerauge (2) des M3xDAC.

Wenn die Reichweite der Fernbedienung stark abnimmt, ersetzen Sie die Batterien durch neue. Mischen Sie keine alten und neuen Batterien. Benötigt werden zwei Stück der Größe AAA, LR03 oder SUM-4. Bitte entsorgen Sie gebrauchte Batterien gemäß den örtlichen Vorschriften zur Batterieentsorgung. Wir empfehlen bei Fernbedienungen nicht die Verwendung von Akkus, da deren niedrigere Spannung (1,2 V) den Einsatzradius der Fernbedienung einschränken.

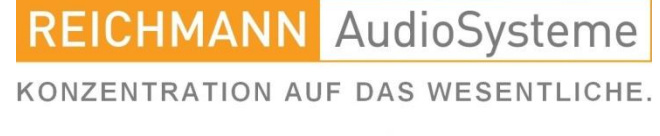

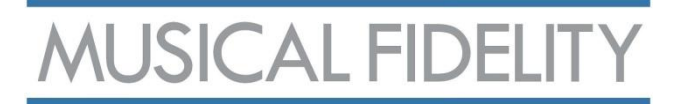

# Die Fehlersuche.

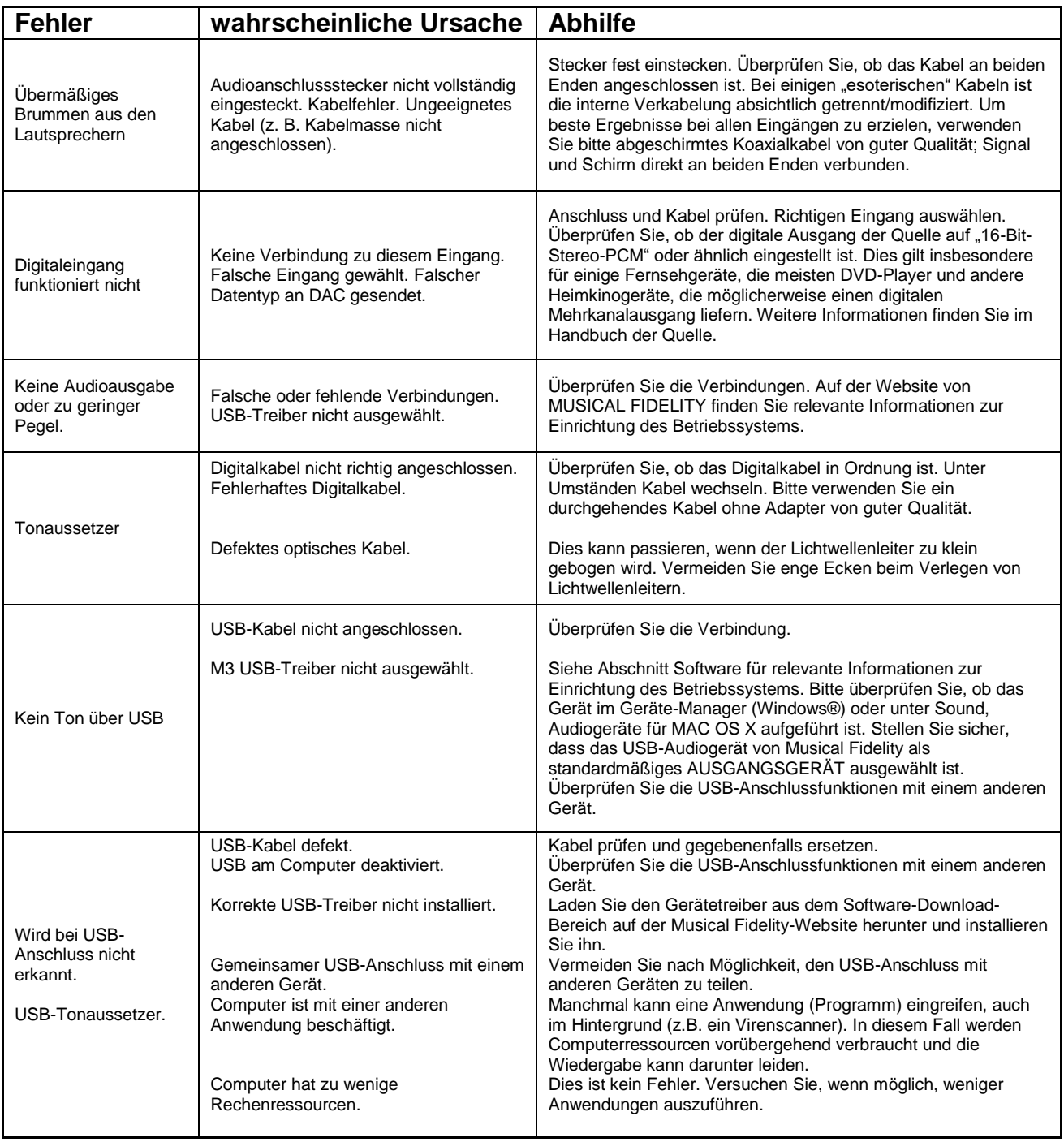

**REICHMANN** AudioSysteme

KONZENTRATION AUF DAS WESENTLICHE.

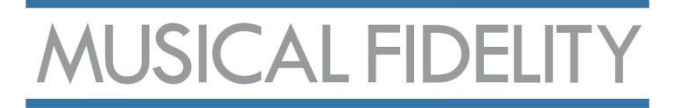

## Technische Daten.

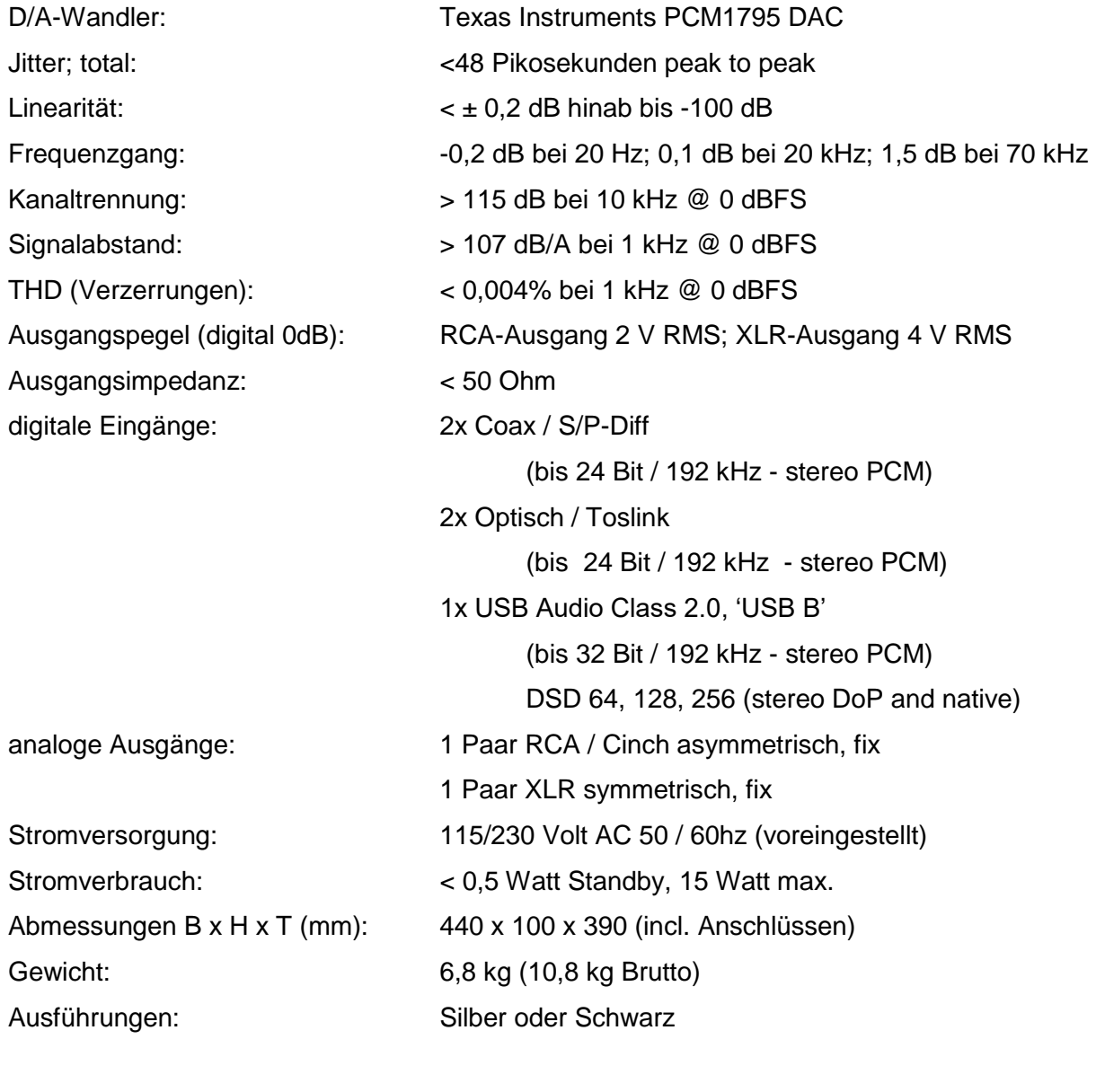

\* Roon-Tested: In Prüfung - Stand 18.07.2023

Technische und optische Änderungen jederzeit ohne Vorankündigung möglich.

# **REICHMANN** AudioSysteme

KONZENTRATION AUF DAS WESENTLICHE.

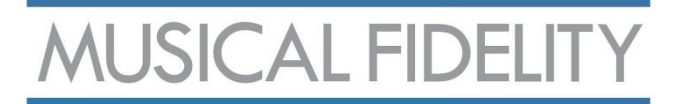

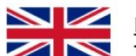

#### **DISPOSAL**

The crossed out wheeled bin label that appears on the back panel of the product indicates that the product must not be disposed of as normal household waste. To prevent possible harm to the environment please separate the product from other waste to ensure that it can be recycled in an environmentally safe manner. Please contact local government office or retailer for available collection facilities.

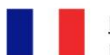

#### **DISPOSITION**

La poubelle sur roulettes barrées X, qui apparaît en logo sur le panneau arrière du produit, indique que celuici ne doit pas être traité comme un déchet domestique commun. Afin de protéger l'environnement, ce produit électronique devra être géré séparément et donc recyclé selon les nouvelles normes Européennes Rohs concernant les déchets d'appareils électroniques. Prière de contacter les services concernés gouvernementaux ou votre point de vente pour l'élimination et l'enlèvement de déchets électroniques équipés de composants électroniques.

#### **DISPOSAL**

高 cruzada  $<sub>1a</sub>$ </sub> etiqueta hacia del fuera compartimiento que aparece en el panel trasero del producto indica que el producto no se debe reciclarse como basura normal de la casa. Para prevenir daños posible al ambiente separe por favor el producto de otras basura para asegurarse de que puede ser reciclada de una manera ambientalmente segura. Entre en contacto por favor a su oficina gubernamental local o a su minorista para las instalaciones disponibles de la colección.

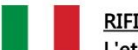

#### **RIFIUTI**

L'etichetta del cassonetto barrato riportato sul retro dell'apparecchio indica che il prodotto non deve essere smaltito tramite la procedura normale di smaltimento dei rifiuti domestici. Per evitare eventuali danni all'ambiente, separare questo prodotto da altri rifiuti domestici in modo che possa venire riciclato in base alle procedure di rispetto ambientale. Per maggiori dettagli sulle aree di raccolta disponibili, contattate l'ufficio govenativo locale od il rivenditore del prodotto.

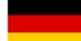

#### **FACHGERECHTE ENTSORGUNG:**

Das auf der Geräterückseite angebrachte Label darauf hin, dass das Produkt nicht deutet mit konventionellem Hauskehricht entsorgt werden darf. Um Schäden und Verschmutzungen an Umwelt und Mensch zu vermeiden, muss das Produkt fachgerecht entsorgt und von anderem Abfall getrennt werden. Wenden Sie sich bei Fragen hierzu an Ihren Fachhändler oder an eine öffentliche Informationsstelle.

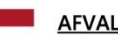

Het label op de achterzijde van dit apparaat, een afvalbak op wielen met een kruis doorgehaald, geeft aan dat dit apparaat niet samen met gewoon huishoudafval mag worden weggegooid. Om mogelijke schade aan onze leefomgeving te voorkomen dient dit apparaat, gescheiden van gewoon huishoudelijk afval, te worden afgevoerd zodat het op een milieuvriendelijke manier kan worden gerecycled. Neem voor beschikbare inzamelplaatsen contact op met uw gemeentelijke reinigingsdienst of met uw elektronica leverancier.

#### **HÄVITTÄMINEN**

Yliruksattua jäteastiaa kuvaava tarra tuotteen takalevyssä kertoo, että tuotetta ei saa käsitellä normaalina talousjätteenä. Ympäristön suojelemiseksi on tuote pidettävä erillään muusta jätteestä ja se on kierrätettävä ekologisesti kestävällä tavalla. Ota yhteyttä laitteen myyjään tai Pirkanmaan Ympäristökeskukseen lähimmän kierrätyskeskuksen löytämiseksi.

#### **AFSKAFNING**

**DE Logoet med en skraldespand med kryds over på** bagsiden af apparatet indikerer at dette produkt ikke må kasseres som normal husholdningsaffald. For at forebygge mulig skade på miljøet, bedes De separere dette produkt fra andet affald, og sikre at det bliver genbrugt på en miljørigtig måde. Kontakt venligst de lokale myndigheder eller din forhandler for oplysning om nærmeste tilgængelige opsamlingssted for elektronikaffald.

ΔΙΑΔΙΚΑΣΙΑ ΑΠΟΡΡΙΨΗΣ

**TON TO** ΣΗΜΑ ME ΔΙΑΓΕΓΡΑΜΜΕΝΟ ΤΡΟΧΗΛΑΤΟ ΚΑΔΟ ΑΠΟΡΡΙΜΑΤΩΝ ΣΤΗΝ ΠΙΣΩ ΟΨΗ ΤΟΥ ΜΗΧΑΝΗΜΑΤΟΣ ΔΗΛΩΝΕΙ ΟΤΙ ΤΟ ΠΡΟΙΟΝ ΑΥΤΟ ΔΕΝ ΠΡΕΠΕΙ ΝΑ ΔΙΑΧΕΙΡΙΣΘΕΙ ΣΑΝ ΣΥΝΗΘΙΣΜΕΝΟ ΟΙΚΙΑΚΟ ΑΠΟΒΛΗΤΟ. ΠΡΟΣ ΑΠΟΦΥΓΗ ΕΝΔΕΧΟΜΕΝΗΣ ΕΠΙΒΑΡΥΝΣΗΣ ΤΟΥ ΠΕΡΙΒΑΛΛΟΝΤΟΣ, ΞΕΧΩΡΙΣΤΕ ΤΟ ΠΡΟΙΟΝ ΑΠΟ ΤΑ ΑΛΛΑ ΑΠΟΡΡΙΜΑΤΑ ΩΣΤΕ **NA** ΕΞΑΣΦΑΛΙΣΘΕΙ Η ΑΝΑΚΥΚΛΩΣΗ ΤΟΥ МE **TON** ΠΡΕΠΟΝΤΑ TPONO. ΠΑΡΑΚΑΛΟΥΜΕ **NA** ΕΠΙΚΟΙΝΩΝΗΣΕΤΕ **THN** ΥΠΗΡΕΣΙΑ ME **TONIKH** ΑΝΑΚΥΚΛΩΣΗΣ Η ΜΕ ΤΟ ΚΑΤΑΣΤΗΜΑ ΑΓΟΡΑΣ ΓΙΑ ΠΕΡΙΣΣΟΤΕΡΕΣ ΛΕΠΤΟΜΕΡΕΙΕΣ.

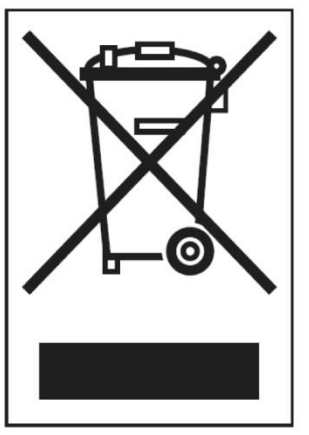

#### **KEILHMANN AUGIOSYSTEME**

KONZENTRATION AUF DAS WESENTLICHE.